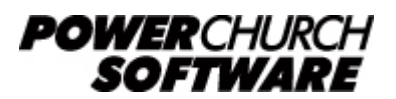

View all Knowledge Base articles online at *www.powerchurch.com*

## **How Do I Update My Georgia Tax Tables?**

## **Where do I find the tax tables?**

For [GA](http://dor.georgia.gov/taxes) tax tables, you will need the current "**[Employers Tax Guide](https://dor.georgia.gov/employers-tax-guide)**" from the GA [Department of Revenue](http://dor.georgia.gov/taxes).

## **Which tables do I use?**

Use the "Percentage Method for Employee Withholding" for annual wages. Figure 1 shows an example.

Note that the figures shown in this document are for demonstration purposes only, and may not be current. Please consult the current publication for the most up-to-date information. Though the figures change periodically, the method of calculation should remain the same. If the calculation method has changed for this state please notify the [webmaster](mailto:webmaster@powerchurch.com).

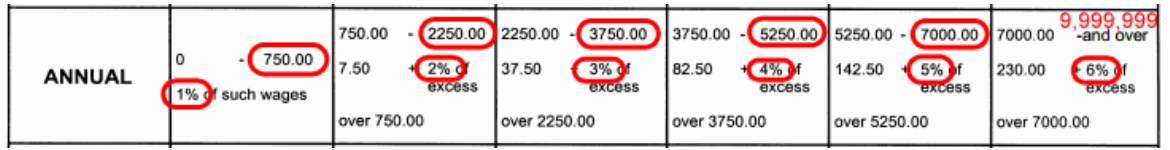

**Figure 1** - 2014 Annual Percentage Tables - Single (Table H)

## **How to setup/update the tables in PowerChurch Plus**

To setup/update PowerChurch Plus with the state tax tables shown in Figure 1 above, select the **Accounting** menu, **Payroll**, **Setup**, then **Maintain Tax Tables**. A separate table will need to be created for the single, head of household, married filing joint, and married filing separate rates.

Click Add to enter a new table, or use the Find/Locate buttons to select an existing GA tax table to update. When adding a new table, you will be prompted for the type of tax table you're adding. Select **State: Georgia**. For each table, enter the following information:

- **Description**: Enter a unique name to identify the tax table (for example, "GA State Tax - Single").
- Tax type: The type of tax in which this table applies. In this instance, select State Tax.
- **Standard deduction:** Enter the annual amount for the standard deduction. This varies by single, head of household, married filing joint, or married filing separate. This rate is found under Table E, columns 1-3. Figure 2 shows an example.

| <b>TABLE E</b>                                                                                                    |                                                                               |                                                                              |                                                                           |                                                                                   |                                                                               |                                                                                |                                                                               |
|----------------------------------------------------------------------------------------------------|-------------------------------------------------------------------------------|------------------------------------------------------------------------------|---------------------------------------------------------------------------|-----------------------------------------------------------------------------------|-------------------------------------------------------------------------------|--------------------------------------------------------------------------------|-------------------------------------------------------------------------------|
|                                                                                                    | <b>STANDARD DEDUCTION</b>                                                     |                                                                              |                                                                           | <b>PERSONAL ALLOWANCE</b>                                                         |                                                                               |                                                                                |                                                                               |
|                                                                                                    | (1) Married<br><b>Filing Joint</b><br>Return                                  | (2) Single<br>or Head of<br>Household                                        | (3) Married<br>Filing<br>Separate<br>Return                               | (4) Married<br><b>Filing Joint</b><br>Return                                      | (5) Single<br>or Head of<br>Household                                         | (6) Married<br>Filing<br>Separate                                              | (7)<br>Dependent<br>Allowance                                                 |
| Weekly<br><b>Bi-weekly</b><br>Semi-monthly<br>Monthly<br>Quarterly<br>Semi-annual<br>Annual<br>Daily (misc.)                                                                                                    | 57.50<br>115.00<br>125.00<br>250.00<br>750.00<br>1,500.00<br>3,000.00<br>8.20 | 44.25<br>88.50<br>95.75<br>191.50<br>575.00<br>1 150.00<br>2,300.00<br>0.500 | 28.75<br>57.50<br>62.50<br>125.00<br>375.00<br>750.00<br>1.500.00<br>4.10 | 142.30<br>284.62<br>308.33<br>616.67<br>1,850.00<br>3.700.00<br>7,400.00<br>20.27 | 51.92<br>103.85<br>112.50<br>225.00<br>675.00<br>1.350.00<br>2,700.00<br>7,40 | 71.15<br>142.30<br>154.16<br>308.33<br>925.00<br>1.850.00<br>3.700.00<br>10.14 | 57.50<br>115.00<br>125.00<br>250.00<br>750.00<br>1,500.00<br>3,000.00<br>0.40 |
| NOTE: Married couples, both having income, should use the standard deduction allowed in column (3) of Table E and, provided both desire to claim<br>their portion of the personal allowance, should use column (6) of Table E. The amounts in column (7) are for each dependent allowance claimed.<br>NOTE: A married couple filing joint with one spouse working and who only claims 1 allowance should use column (6) for the personal allowance. |                                                                               |                                                                              |                                                                           |                                                                                   |                                                                               |                                                                                |                                                                               |

**Figure 2** - 2014 Standard Deduction and Withholding Allowances

- Personal allowance: Enter the annual amount for the employee/spouse allowance. Again, found under Table E, column 4 (see Figure 2).
- Dependent allowance: Enter the annual amount for the dependent allowance. Again, found under Table E, column 5 (see Figure 2).
- Round tax to nearest whole dollar: If required, check this box to round the calculated tax amount to the nearest whole dollar.
- **Annual Rate Table:** Click the Annual Rate Table tab. From the rate table shown in Figure 1, enter the maximum amount in the **But not over** field followed by the tax rate percentage for each bracket.

When you are done, the screen should look like this:

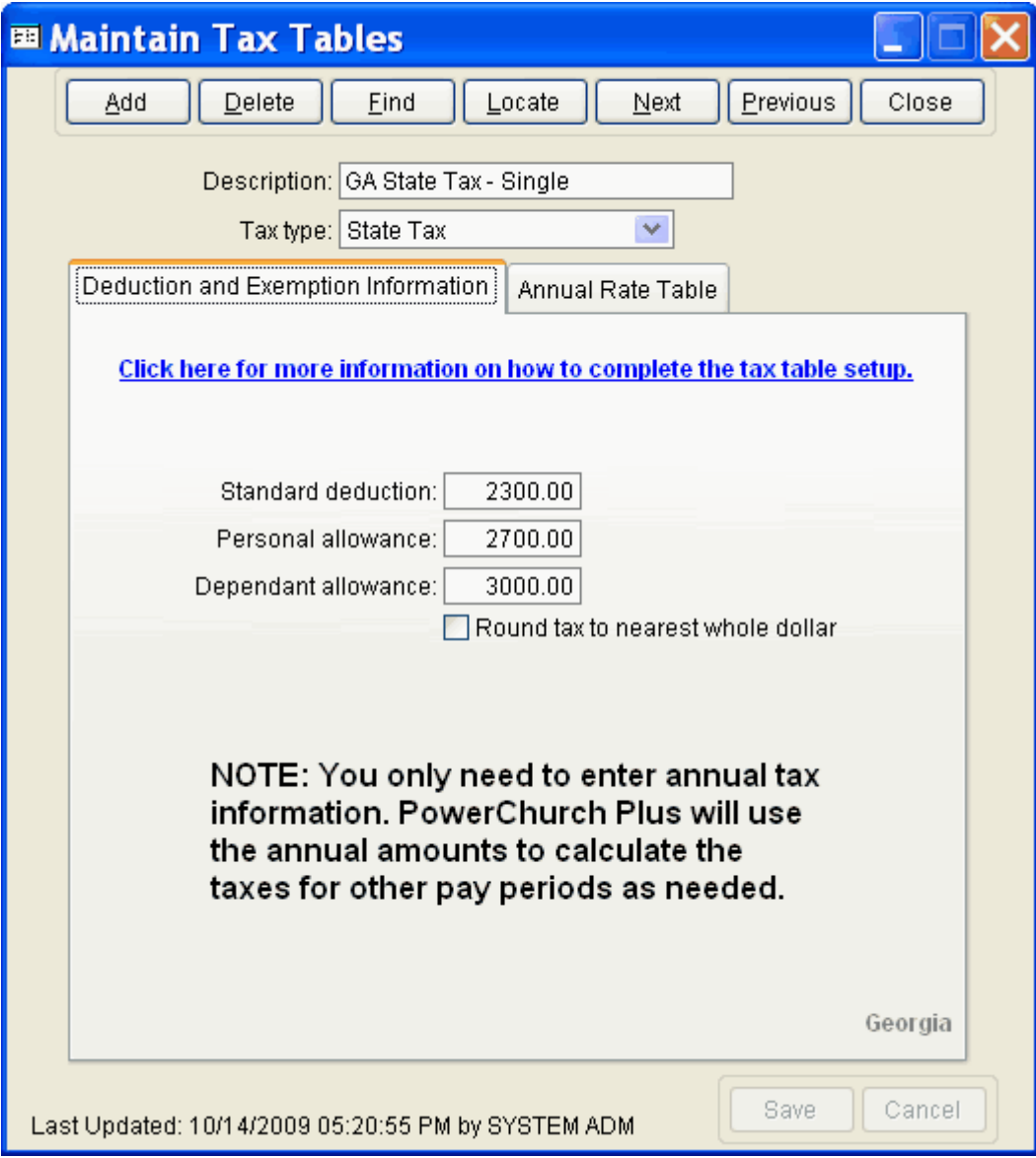

**Figure 3a** - GA State Single Tax Table (Deduction and Exemption Information)

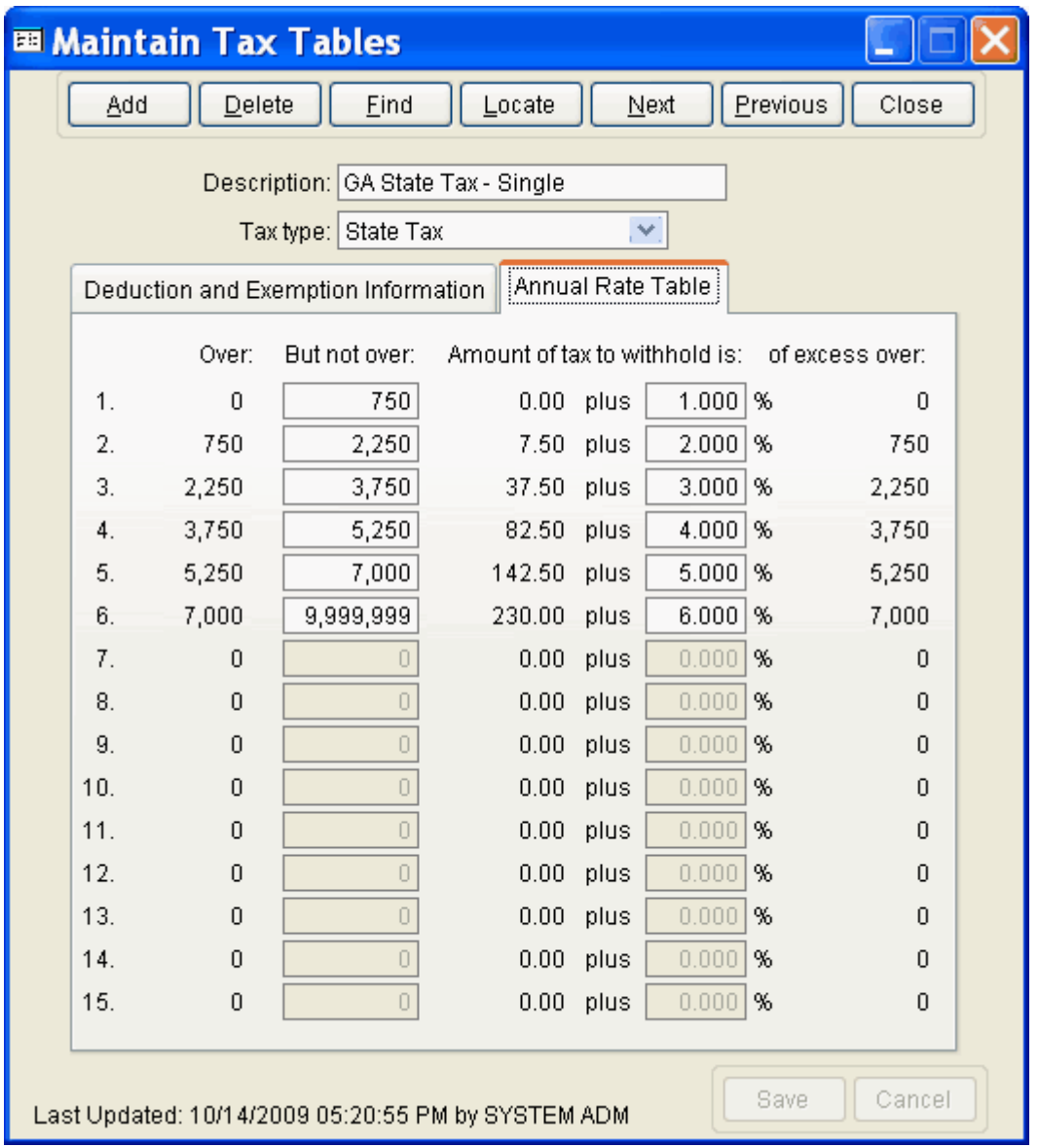

**Figure 3b** - GA State Single Tax Table (Annual Rate Table)

Follow the instructions just described for the head of household, married filing joint one spouse has income, married filing joing - both spouses have income, and married filing separate rates.

> Created: 12/03/2009 Last updated: 09/23/2019